## Resultaten Plan van aanpak

1. Nadat u de algemene gegevens ingevuld hebt, vinkt u de vakjes aan voor zover van toepassing (vakjes kleuren groen)

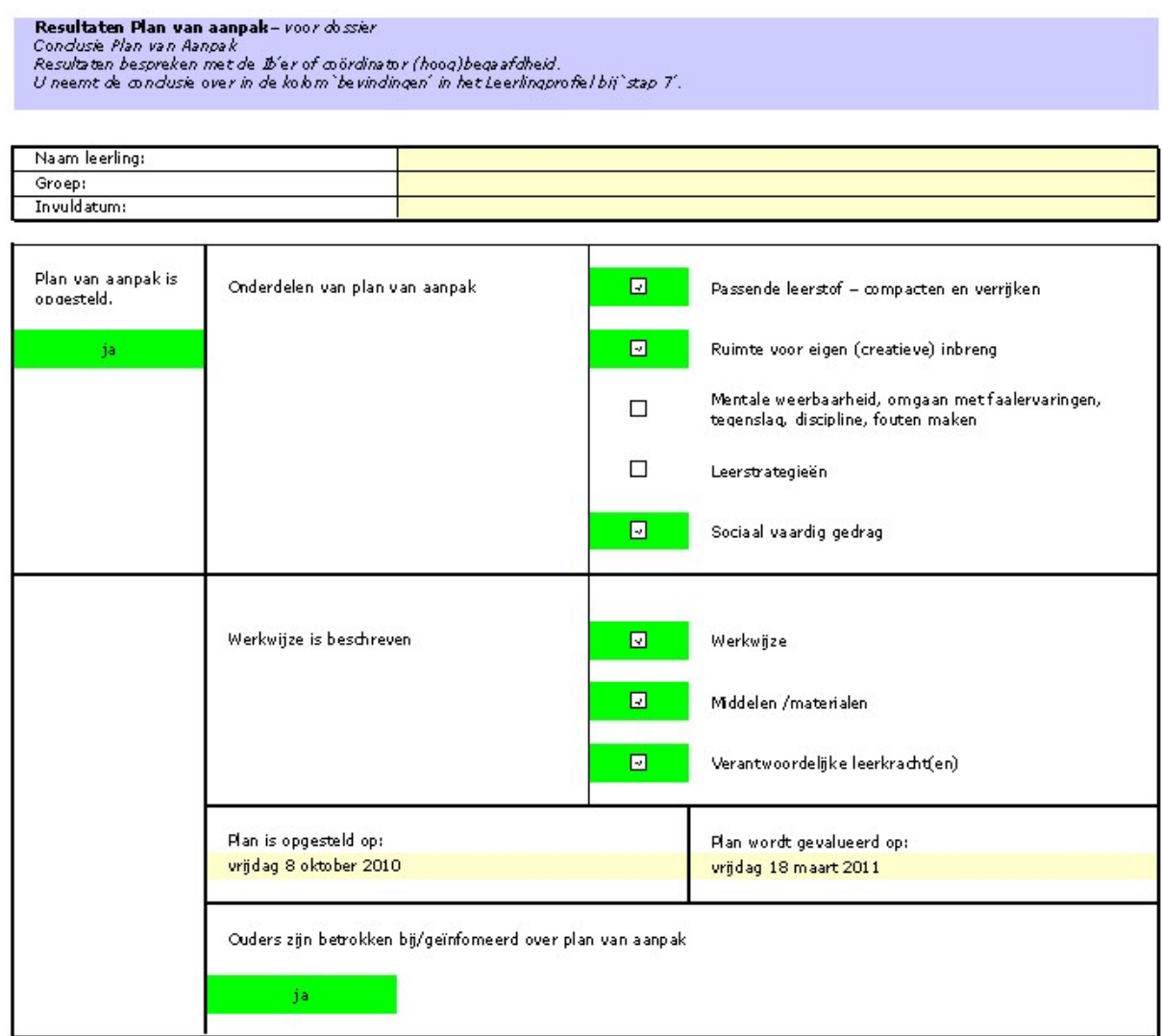